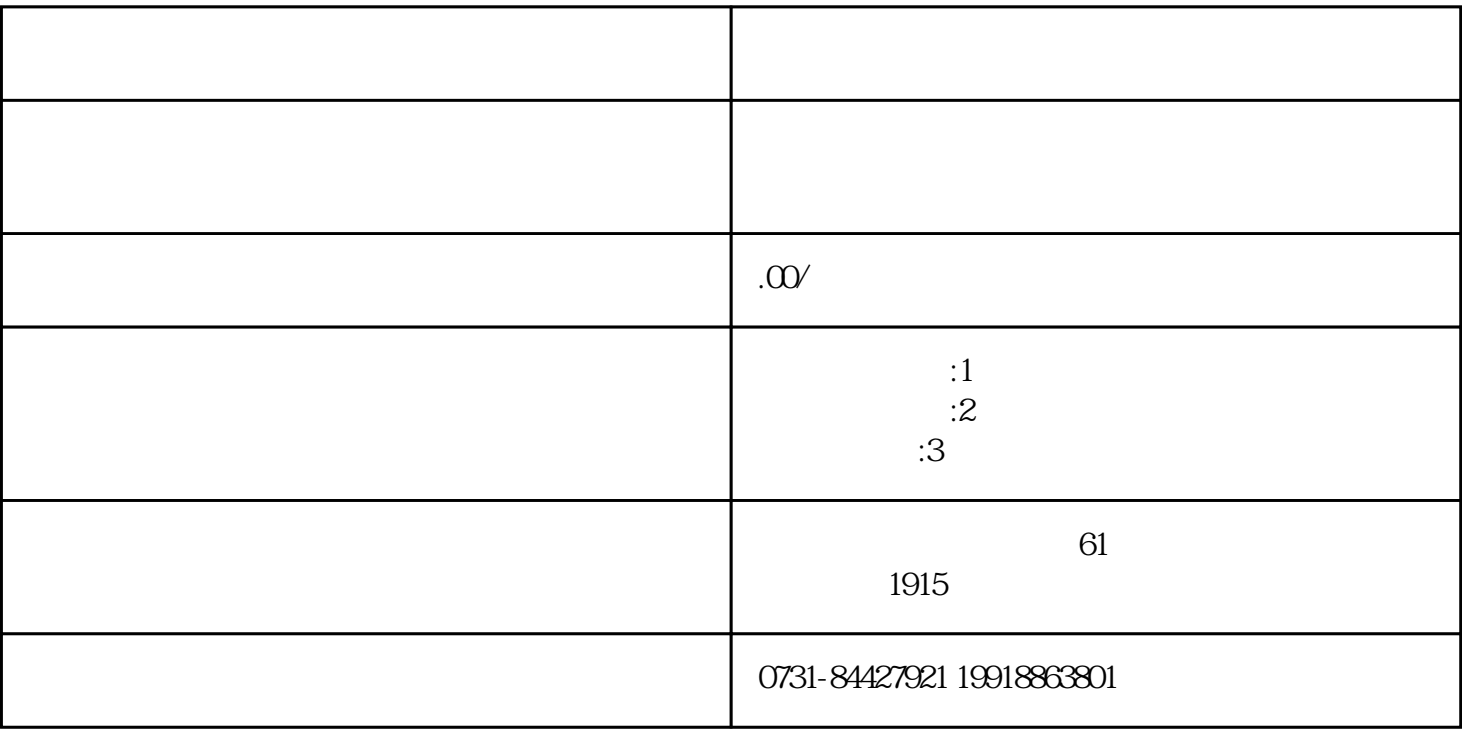

 $\overline{1}$ 

2、查询档案内容

3、转移人事关系

 $4\,$